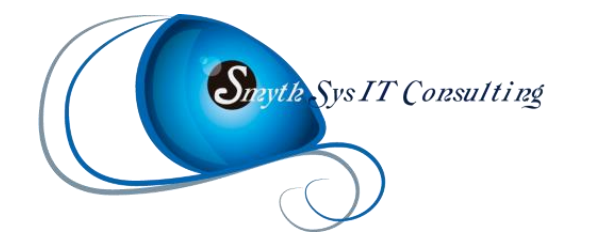

# Diferencias entre One Drive y Sharepoint.

+Introducción a su integración con Teams.

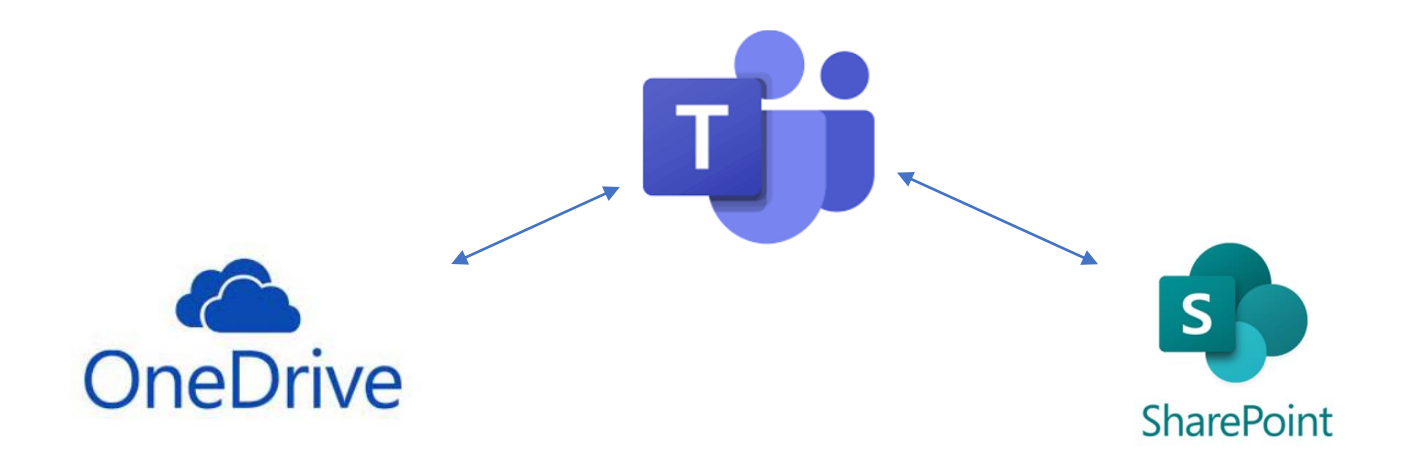

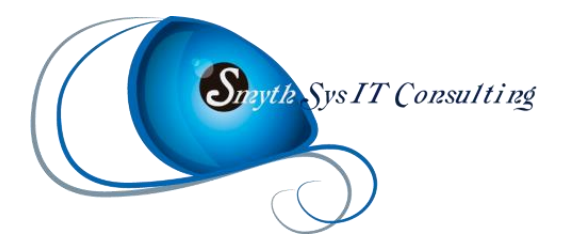

### Dudas a resolver.

- ¿Qué es OneDrive ?
- ¿Qué es SharePoint ?
- ¿Cómo puedo o debo usar cada una de ellas?
- ¿Se pueden relacionar o conectar?
- ¿Cómo se integra Teams con esas aplicaciones?

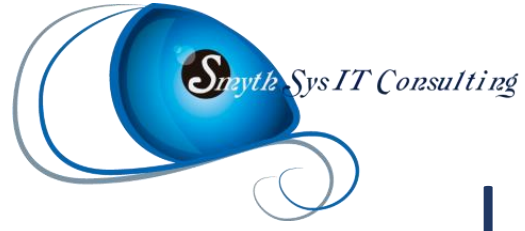

### La manera tradicional de trabajar.

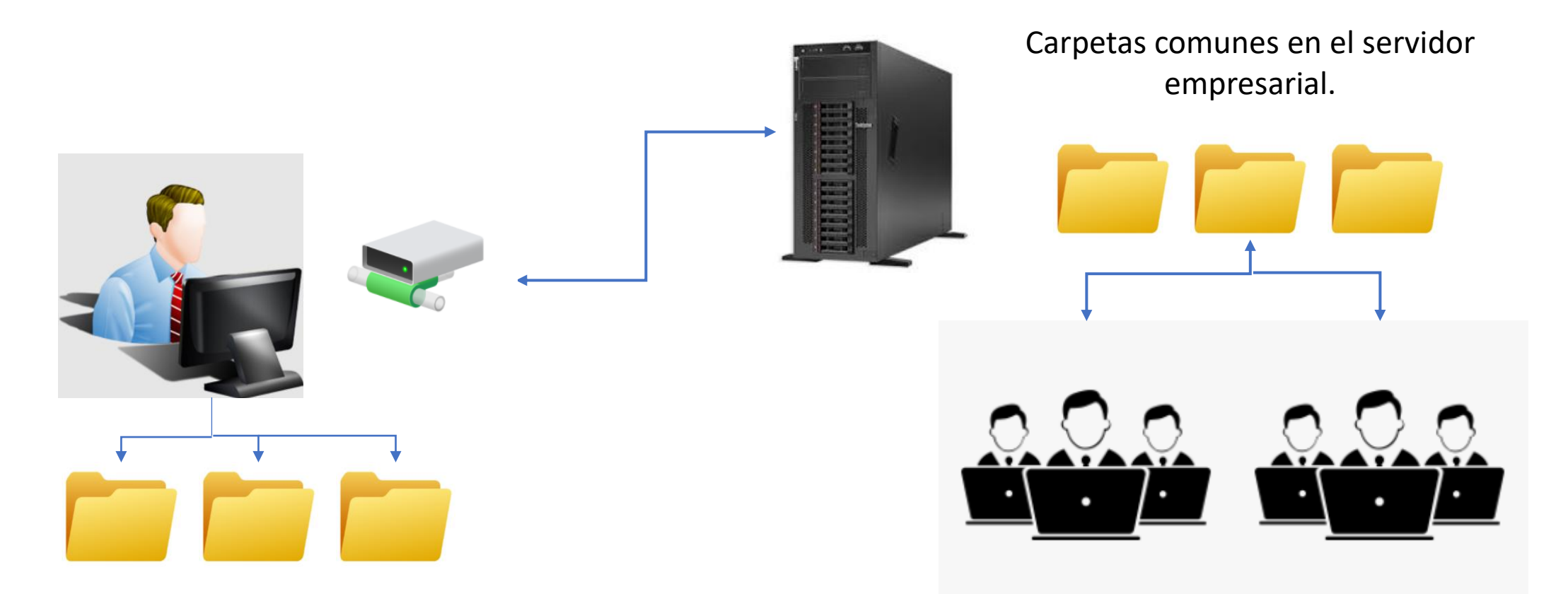

Resto de usuarios de la empresa o externos.

Carpetas personales en el Escritorio y Mis Documentos del ordenador del Usuario.

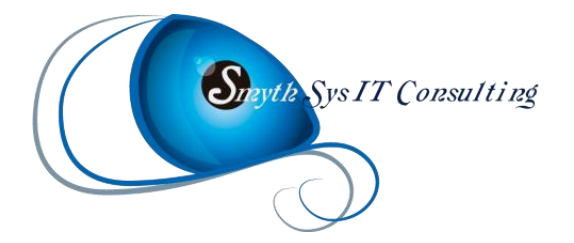

#### Inconvenientes de esta manera de trabajar.

#### **Archivos personales del usuario en su ordenador. Archivos y carpetas comunes en el servidor.**

- Los archivos no se pueden acceder desde otros lugares.
- Para poder usar varios dispositivos se trabajan con copias que pueden ser diferentes.
	- No permite compartir ficheros fácilmente.
	- No hay control de versiones.
- Los usuarios no pueden tener el mismo fichero abierto a la vez.
- No se puede compartir fácilmente.
	- No se puede acceder desde cualquier lugar o dispositivo fácilmente (VPN…).
	- No hay control de versiones.

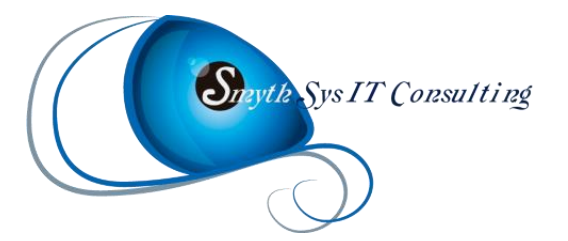

Pero …. estamos en la época del **Cloud Computing**.

que viene a solucionar muchos de esos problemas colaborativos.

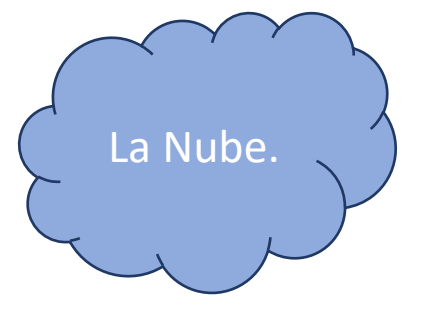

[Más información: https://www.smythsys.es/14163/diferencia-entre-cloud-computing-e-internet-y-servicios-que-ofrece-el](https://www.smythsys.es/14163/diferencia-entre-cloud-computing-e-internet-y-servicios-que-ofrece-el-cloud-computing/)cloud-computing/

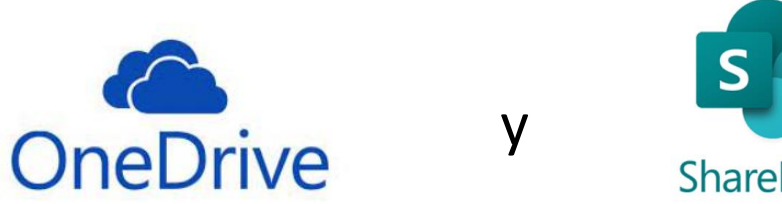

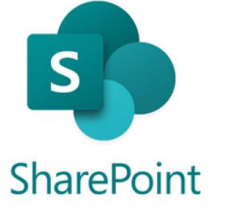

y son las soluciones de **gestión de archivos**

de Office 365 en la nube. Vienen a ser las alternativas a los repositorios antiguos pero en Internet.

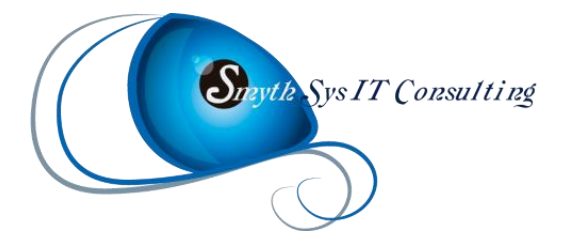

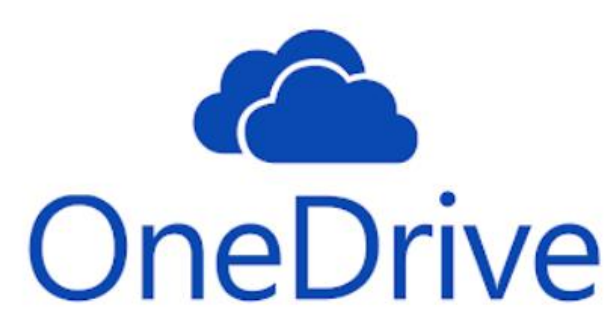

¿Qué es OneDrive?

**OneDrive** viene a sustituir el Escritorio y Mis Documentos locales del usuario. Es su equivalente en la nube. Es nuestro **disco duro personal en la nube**.

Una buena manera de recordarlo es con el One –> está pensado sólo para un usuario.

- Accede a la información **desde cualquier lugar** del mundo.
- Accede **desde cualquier dispositivo**.
- **Comparte** archivos fácilmente (pero de manera **puntual**).
- **Sincronización** con dispositivos (con y sin conexión).
- **Coautoría** (pueden modificar el mismo fichero varias personas).
- Versiones de los archivos.
- **Búsqueda** de archivos.
- **Seguridad** de los datos.
- **Copia de seguridad** personal.

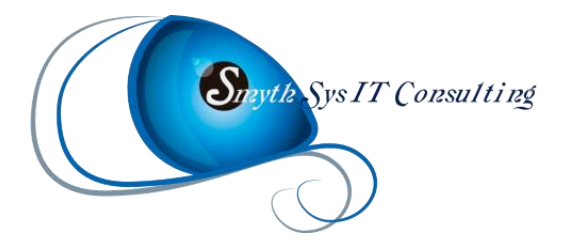

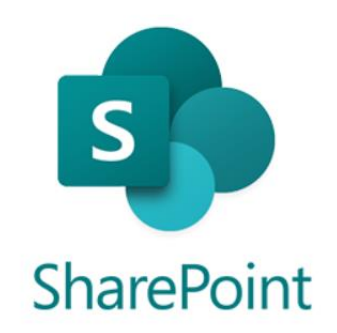

¿Qué es SharePoint?

**SharePoint** viene a sustituir las **unidades de red** que nos permitían conectarnos a carpetas y archivos en un servidor. Es un espacio compartido y colaborativo.

Una buena manera de recordarlo es con el Share –> está pensado para colaborar.

- **Gestor documental** en la nube.
- Permite **etiquetar documentos con metadatos** (y luego filtrar por ellos).
- Pensado para **grupos de trabajo** (permisos compartidos, los grupos ven el contenido etc.)
- **Sitios de grupo** (crean grupos de Office365 pero no de Teams) y **sitios de Comunicación** (intranets).
- **Coautoría** (pueden modificar el mismo fichero varias personas).
- **Versiones** de los archivos.
- Portales, noticias, páginas, listas, bibliotecas...

Y más…

- **Búsqueda** de archivos con filtros de metadatos
- **Seguridad** de los datos.
- **Copia de seguridad** en la nube.

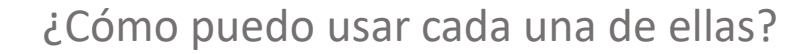

¿Se pueden relacionar o conectar?

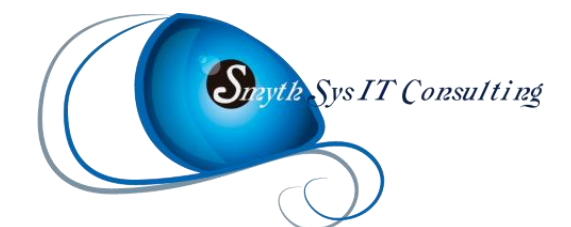

## Trabajar con Office365.

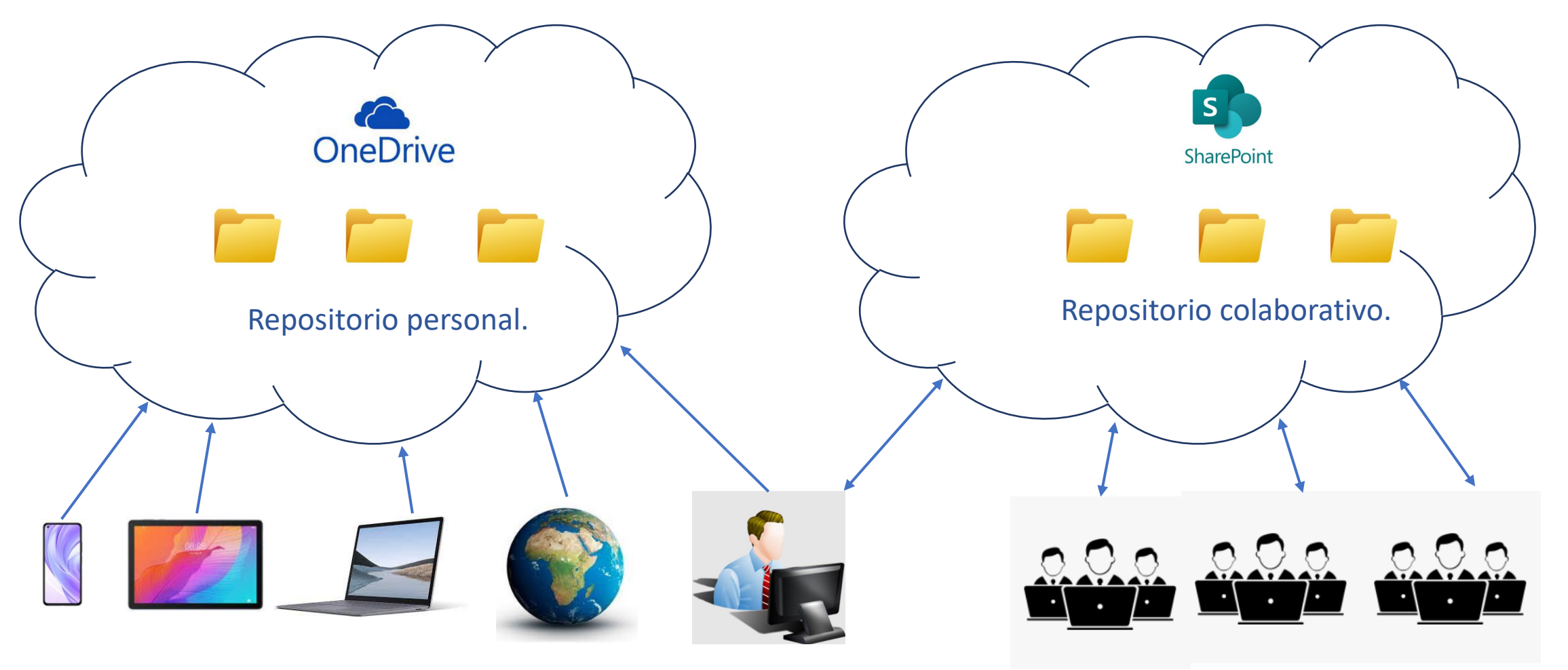

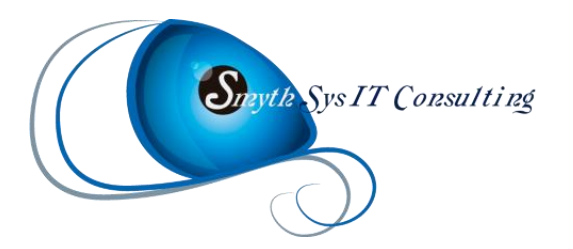

Teams está pensado como el sitio global para poder acceder al resto de servicios en la nube de Office365. La gente lo conoce como herramienta que sustituye a Skype, para realizar videollamadas. Pero es mucho más. Desde Teams se pueden usar o acceder a casi todos los demás servicios de la nube.

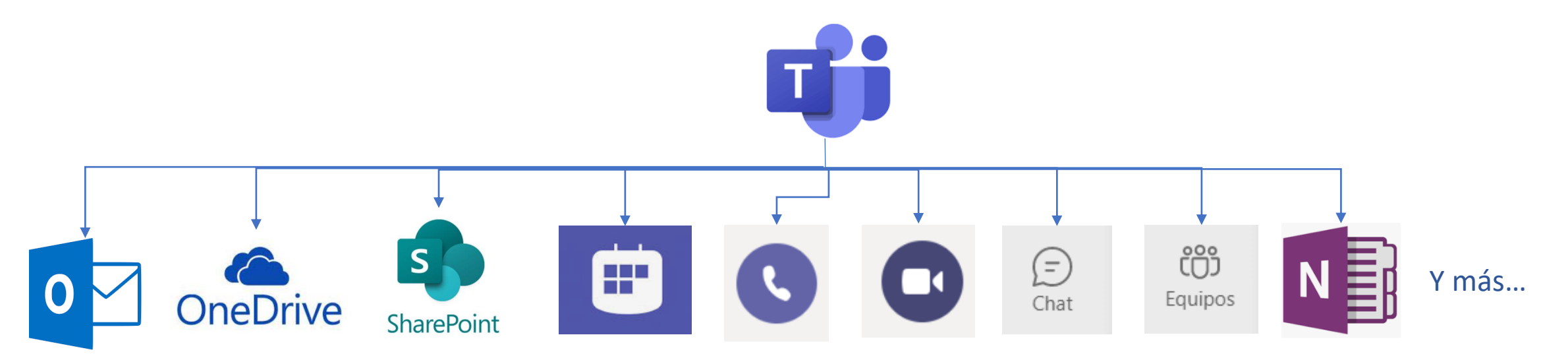

**Permite:** hacer **videollamadas**, hacer llamadas de **voz**, crear **equipos de trabajo**, cada grupo de Teams tiene un grupo de Sharepoint para **compartir archivos**, **chatear** con el equipo, **mandar emails** a los miembros del grupo, tener **calendarios** de los grupos, recibir **notificaciones** de cambios y menciones, **compartir pantalla**, acceso e **integración** con el resto de aplicaciones y servicios de Office365…